# Building a Sensor Network Controller

Michael Pigg Chariot Solutions November 5, 2010

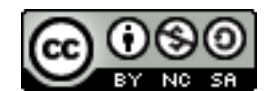

This work is licensed under the Creative Commons Attribution-Noncommercial-Share Alike 3.0 United States License.

## Chariot Solutions

Practical, smart software development powered by Java, open source and emerging technologies

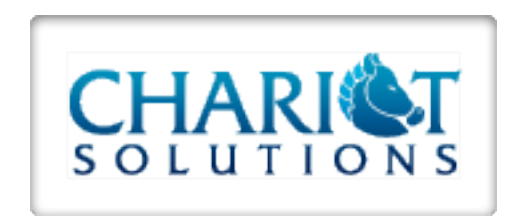

# Agenda

- What are we building?
- Why use OSGi?
- Look at interesting code features
- Run the system

## An engineer\* walks into a room ...

\*Software guy with old, dusty electrical technology degree, really

### and notices it's too cold.

# He walks into another and notices it's too warm.

## Hire someone to fix it?

No Way!

# Build a system to monitor temperature in multiple rooms.

#### What should it do?

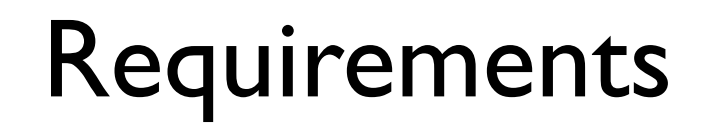

# Collect temperature data from multiple locations

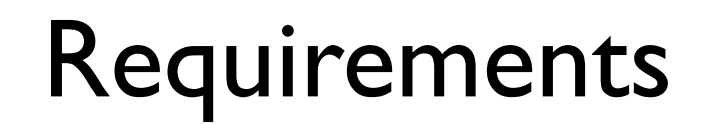

# Record data for later analysis

#### Requirements

#### No wires

#### Requirements

# Easily add new capabilities

# Proposed Solution

#### • Hardware

- Custom wireless sensor module
- Software
	- Controller software based on Apache Felix

# Why OSGi and Felix?

- Highly modular architecture
	- Capable of being updated at runtime
- Already implemented solutions
	- console shell commands
	- configuration implementation
	- web-based configuration UI

#### Hardware

## Sensor Module

- Digi XBee wireless mesh network module
- Has integrated ADC
- Operates in voltage range of 2 AA batteries
- Relatively low power consumption

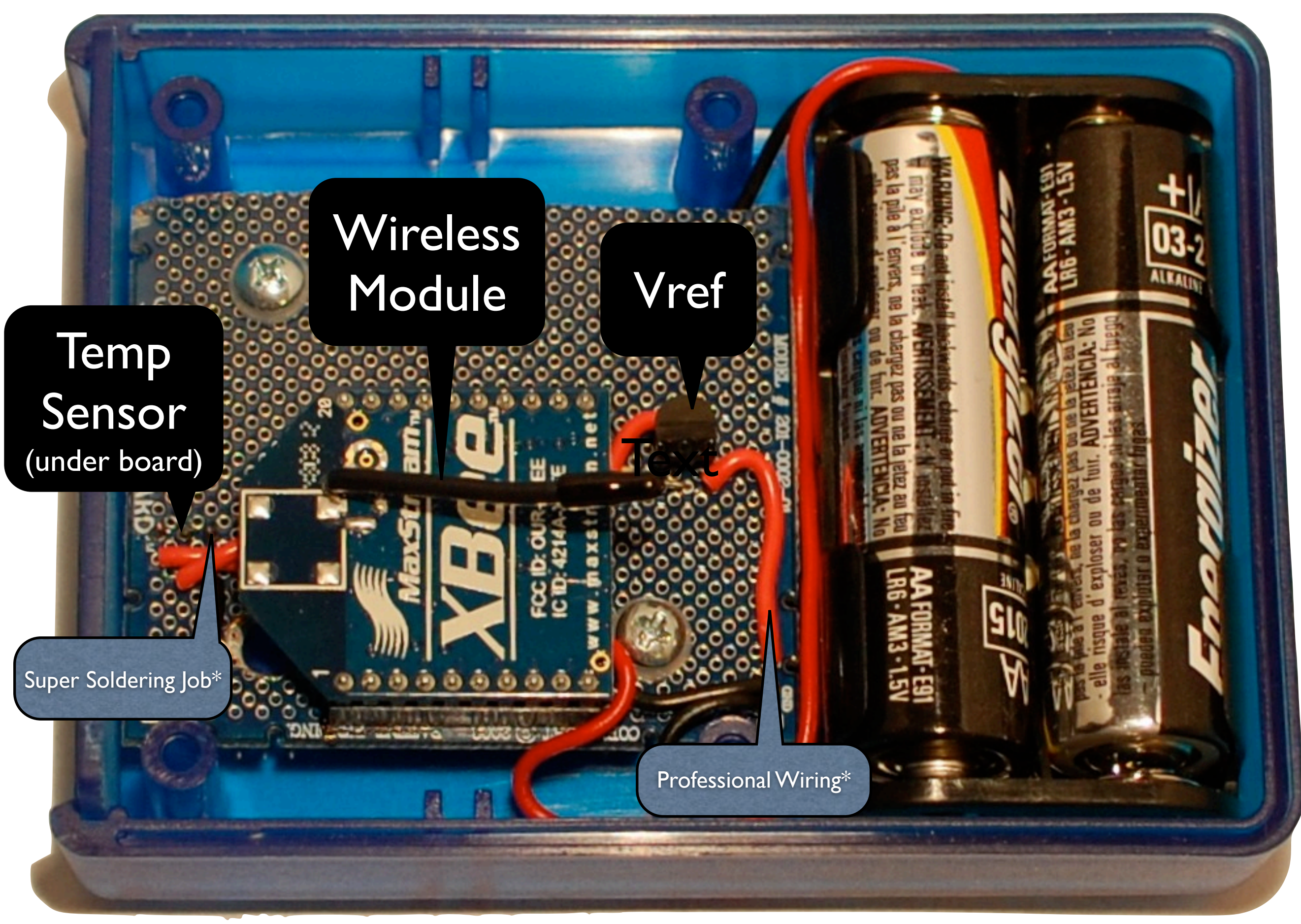

#### \*Not so much

### Life of a Node

- Sleep for 5 minutes, then wake up
- Sample ADC port
- Send sample data over network
- Go back to sleep

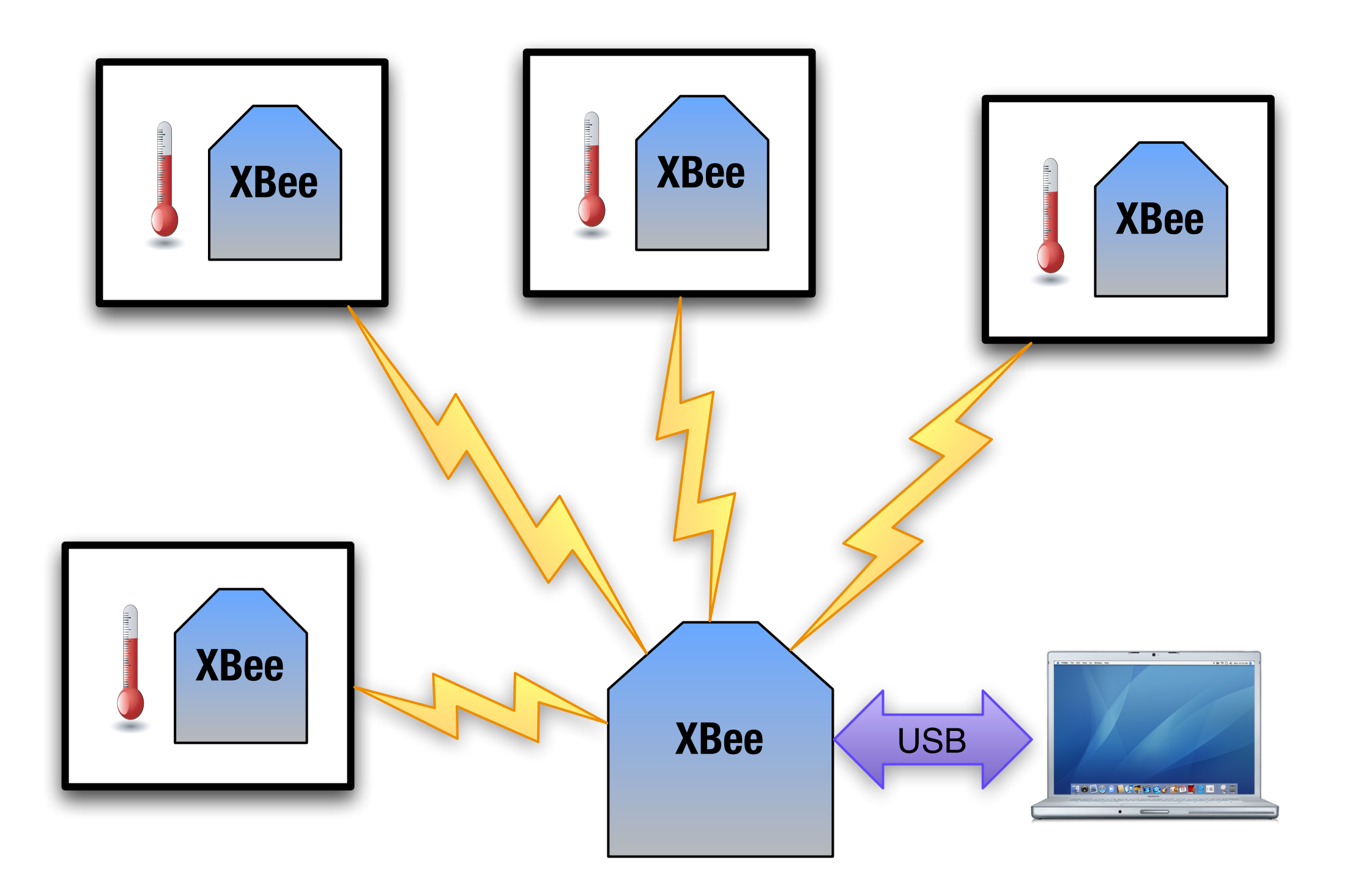

#### Software

#### XBee Communication

# Connect XBee to PC

- XBee to USB
- Appears as serial port

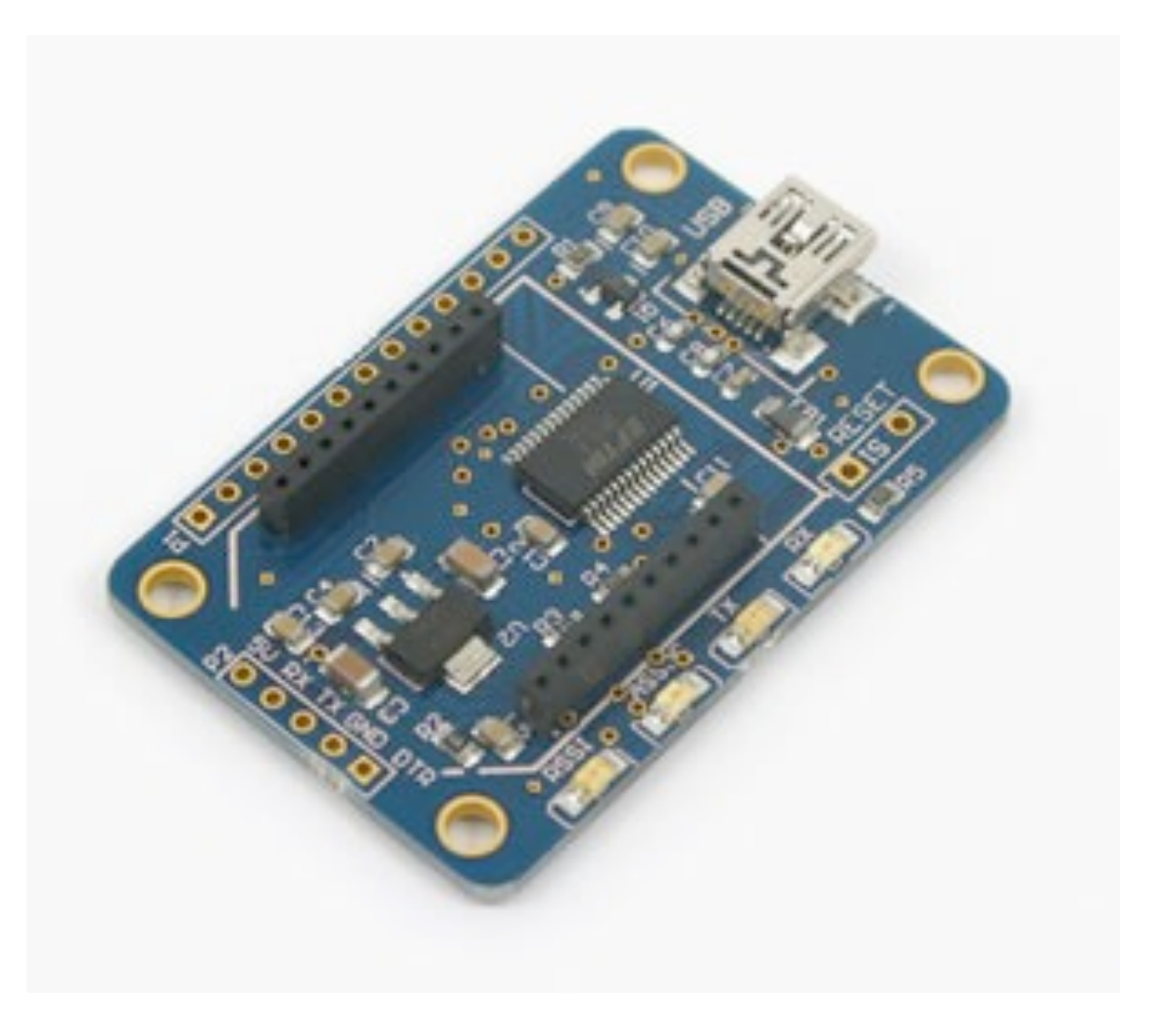

# XBee has custom protocol

#### XBeeLib

- Implementation of XBee API protocol
	- Open source, BSD license
	- <http://kenai.com/projects/xbeelib>

# Apache Mina

- Eases implementation of custom protocol encoder/decoder
	- Support for fragmented packets
- Comes with serial port transport

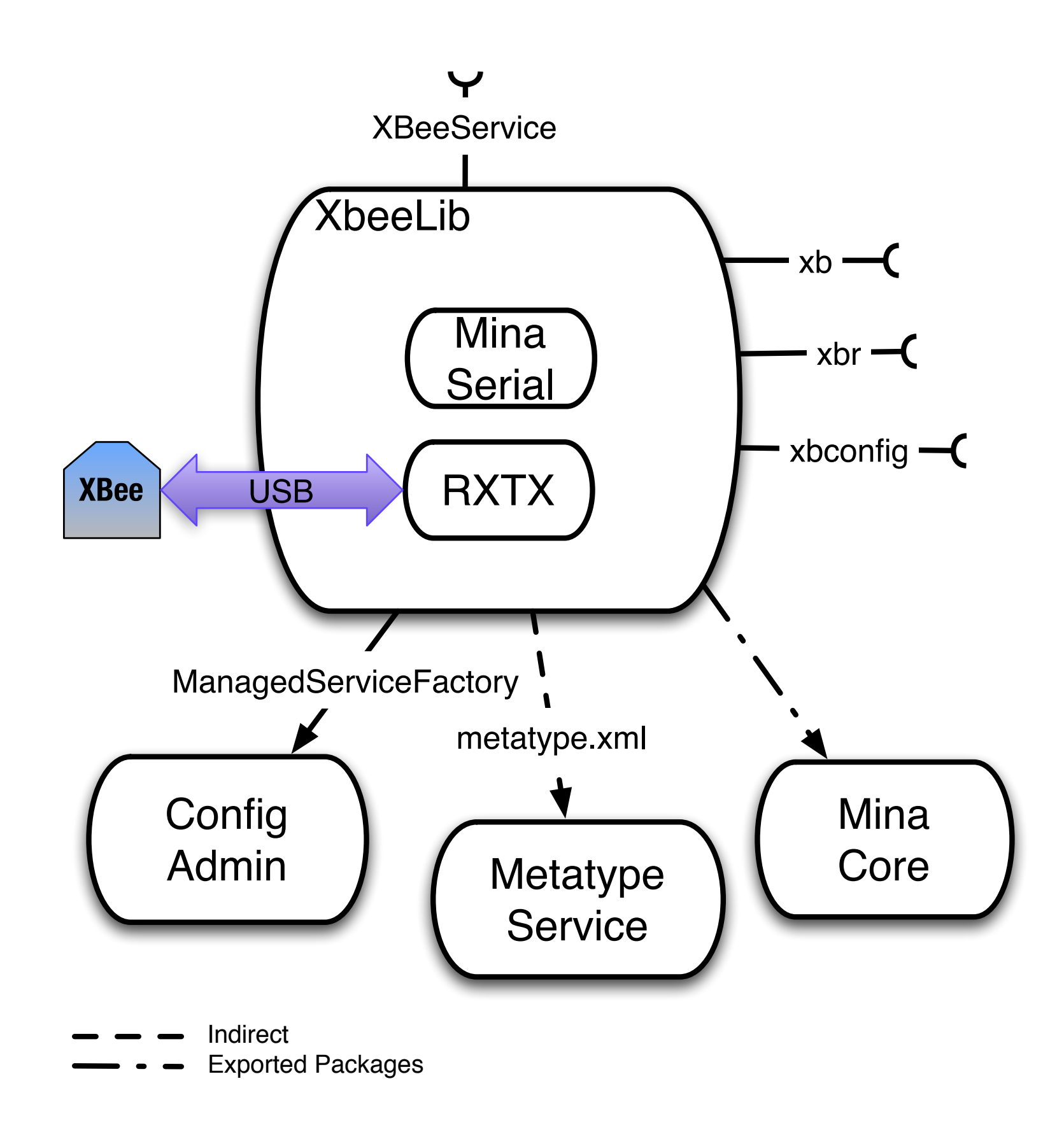

# RXTX requires native library

# Where to put native library?

# How to get native library installed?

### Bundle-NativeCode

- Parameters
	- path to native code in bundle JAR
	- osname (MacOS, Linux, etc.)
	- processor (x86, PowerPC, etc.)
	- osversion

<plugin>

<groupId>org.apache.felix</groupId> <artifactId>maven-bundle-plugin</artifactId> <version>2.0.1</version> <extensions>true</extensions> <configuration> <instructions> <Import-Package>\*</Import-Package> <Export-Package>net.michaelpigg.xbeelib.protocol,net.michaelpigg.xbeelib</Export-Package> <Embed-Dependency>rxtx,mina-transport-serial</Embed-Dependency>

#### **<Bundle-NativeCode>lib/rxtx/mac/x86\_64/ librxtxSerial.jnilib; osname=MacOSX; processor=x86\_64</Bundle-NativeCode>**

 <Bundle-Activator>net.michaelpigg.xbeelib.impl.BundleActivator</Bundle-Activator> </instructions> </configuration> </plugin>

# XBeeLib dependencies

- Mina and most other dependencies are deployed as bundles
- Mina serial transport and RXTX are embedded into XBeeLib bundle
	- RXTX is not OSGi-ready
	- Mina serial depends on RXTX

<plugin>

<groupId>org.apache.felix</groupId> <artifactId>maven-bundle-plugin</artifactId> <version>2.0.1</version> <extensions>true</extensions> <configuration> <instructions> <Import-Package>\*</Import-Package> <Export-Package>net.michaelpigg.xbeelib.protocol,net.michaelpigg.xbeelib</Export-Package>

#### **<Embed-Dependency>rxtx,mina-transport-serial</Embed-Dependency>**

<Bundle-NativeCode>lib/rxtx/mac/x86\_64/librxtxSerial.jnilib; osname=MacOSX; processor=x86\_64</Bundle-NativeCode>

<Bundle-Activator>net.michaelpigg.xbeelib.impl.BundleActivator</Bundle-Activator>

</instructions>

</configuration>

</plugin>

#### First Contact

- XBeeLib provides simple shell commands for sending commands to XBee modules
	- xb send command to local XBee
	- xbr send command to remote XBee
## Shell Commands

- Felix provides the Gogo shell as of 3.0
- Bundles contribute commands by registering a service with two properties
	- osgi.command.scope
	- osgi.command.function

public void start(BundleContext context) throws Exception { Hashtable cmdProps = new Hashtable();

```
// these commands are in scope "xbee"
cmdProps.put(CommandProcessor.COMMAND_SCOPE, "xbee");
```

```
// "xb" and "xbr" are functions that can act as commands
 cmdProps.put(CommandProcessor.COMMAND_FUNCTION,
 new String[] {"xb", "xbr"});
```

```
 context.registerService(
   ToXbeeCommand.class.getName(),
   new ToXbeeCommand(context), 
   cmdProps);
```
}

# Listing Shell Commands

g! **help** felix:bundlelevel

 ..... felix:which gogo:cat

 .... gogo:until obr:deploy

 .... obr:source xbee:listports **xbee:xb** xbee:xbconfig **xbee:xbr** xbee:xmon xbee:xsample g!

# Using Commands

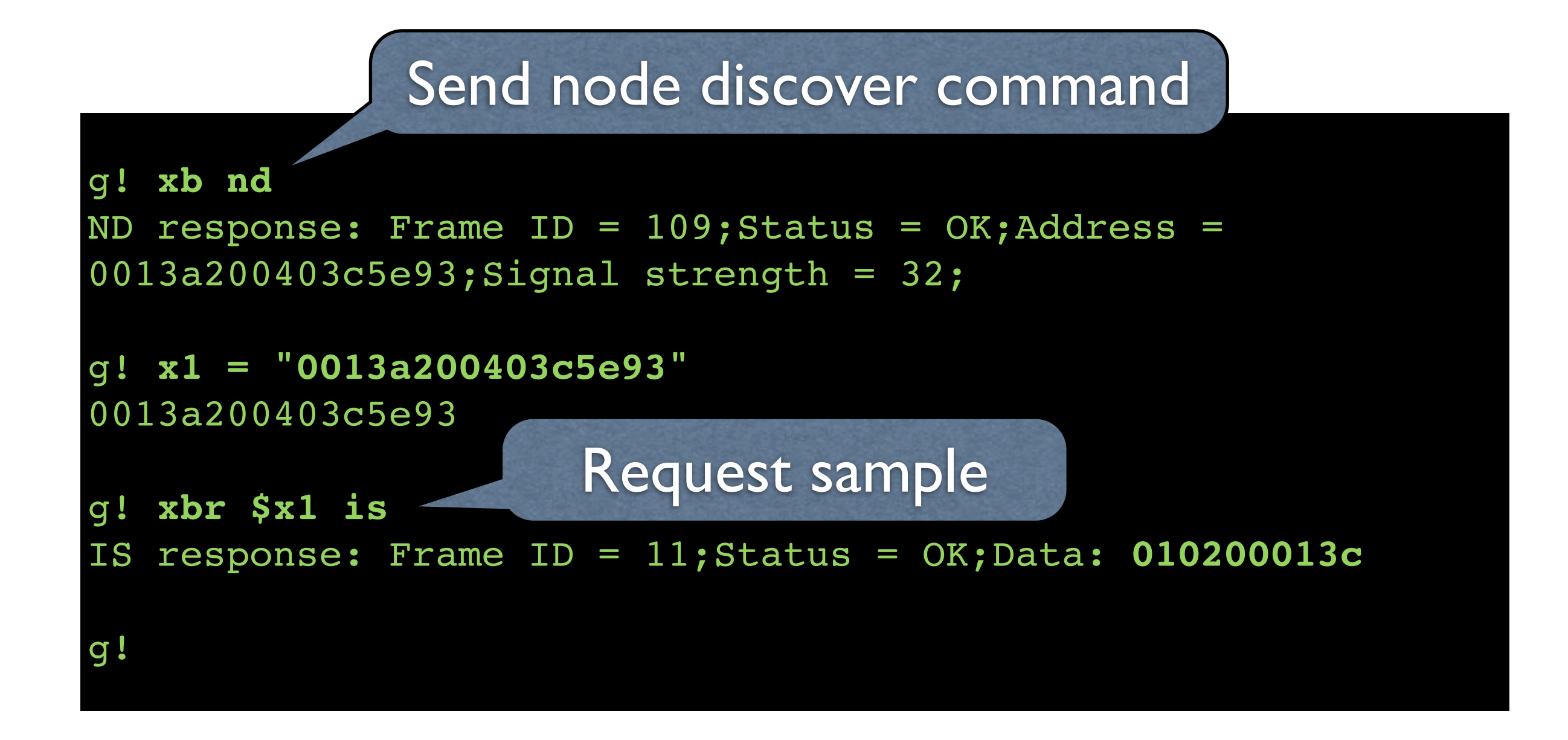

#### Transform Data

# Incoming Data

• Number resulting from ADC sample on XBee

# XbeeAnalogData Transformer Interface

- Implementations convert raw ADC reading to useful data
- TemperatureSensorTransformer does this for our temperature sensor hardware

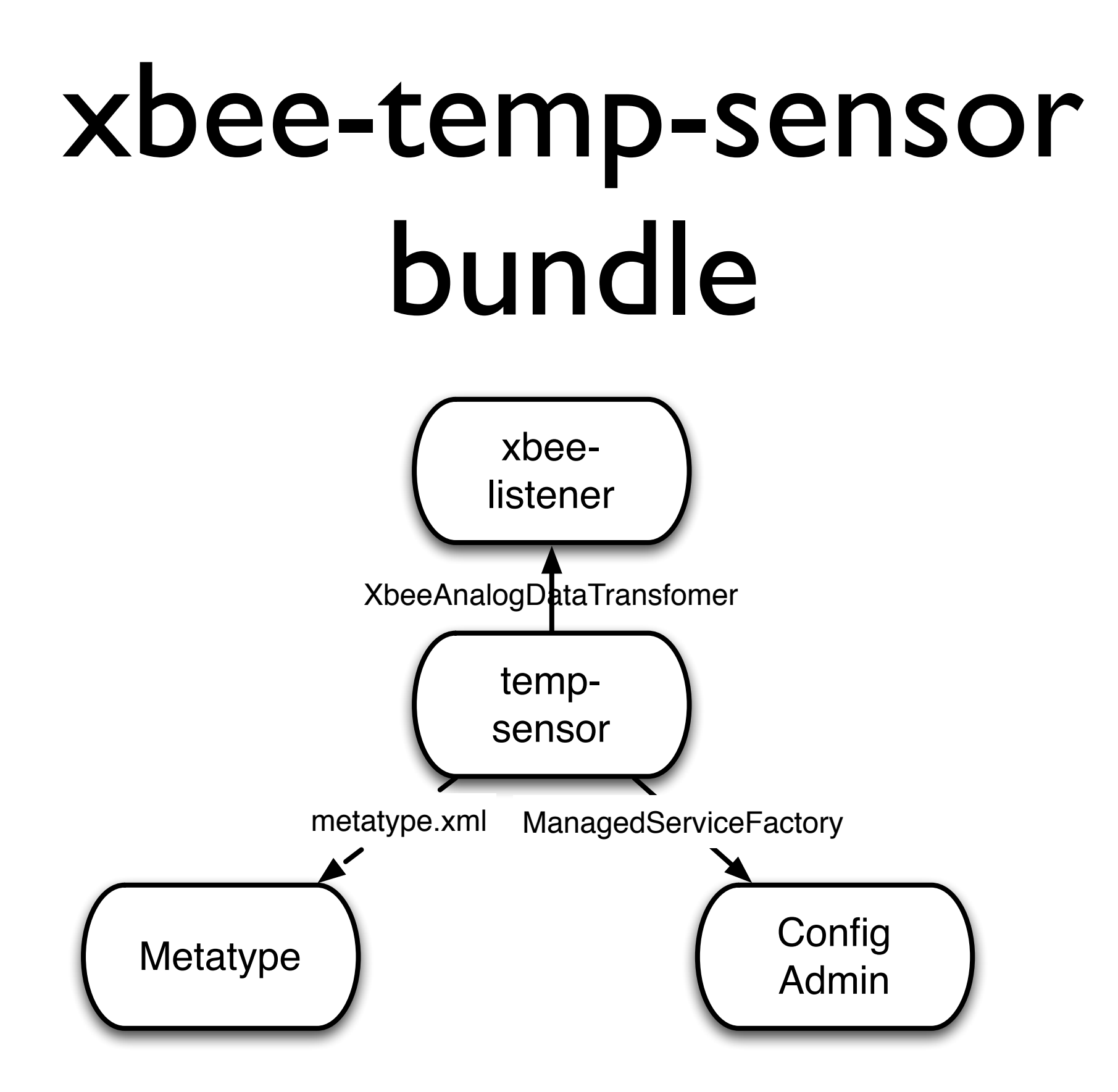

## Sample with no Transformer

```
g! xsample $x1
Command returned with status OK
Raw data in response:1200dd
Number of samples 1
Digital I/O
      No digital I/O data in response.
Analog Data
      1: DD(221)
g!
```
## Configuring Temperature Sensors

# Config file?

#### NO!

## Configuration Admin Service

- Stores configuration for a service
- Sends configuration to service
	- at startup
	- when configuration changes

# ManagedService or ManagedServiceFactory?

- ManagedService
	- Configures at most one instance
- ManagedServiceFactory
	- Configures one or more instances

## We need to configure multiple sensors

### Implementation

- Make up a PID
- Implement ManagedServiceFactory
- Register implementation as a service with the chosen PID

public class XbeeTemperatureSensorFactory **implements ManagedServiceFactory** {

 public void **updated**(String pid, Dictionary properties) throws ConfigurationException { // get configuration properties and copy to registration properties String address = properties.get(LOCATION\_ADDRESS); String name = properties.get(LOCATION\_NAME); Dictionary<String, String> registrationProperties = new Hashtable<String, String>(); registrationProperties.put( LOCATION NAME, name); registrationProperties.put( LOCATION\_ADDRESS, address);

// create new transformer TemperatureSensorTransformer transformer = new TemperatureSensorTransformer();

// register newly configured transformer ServiceRegistration registration = bundleContext.registerService( XbeeAnalogDataTransformer.class.getName(), transformer, registrationProperties);

}

}

```
public class BundleActivator implements BundleActivator {
  // factory PID - will be used as base PID for configured instances
   public static String PID = "com.pigglogic.phomenet.xbee.sensor.temperature";
```

```
 public void start(BundleContext context) throws Exception {
  // create ManagedServiceFactory instance
   sensorFactory = new XbeeTemperatureSensorFactory(context);
  Dictionary properties = new Hashtable<String, String>();
  // set SERVICE_PID property to our factory PID
   properties.put(Constants.SERVICE_PID, PID);
  // register factory instance
   factoryRegistration = context.registerService(
        ManagedServiceFactory.class.getName(),
         sensorFactory,
        properties);
 }
```
# What is allowed in configuration?

- What are the attribute names?
- What type of data do they take?
- Are they required?

# Metatype Specification

- Specify attributes used in configuration
	- name, type, required, default value, etc.
- XML file in OSGI-INF/metatype
- Felix web console will use this data to dynamically create a configuration UI

<metatype:MetaData xmlns:metatype=["http://www.osgi.org/xmlns/metatype/v1.0.0"](http://www.osgi.org/xmlns/metatype/v1.0.0)>

```
<OCD description="xbee-temperature-sensor"
  name="com.pigglogic.phomenet.xbee.sensor.temperature" 
  id="com.pigglogic.phomenet.xbee.sensor.temperature">
```

```
 <AD name="Location Name" id="location.name" required="true" type="String" 
     default="Temperature Sensor"/>
 <AD name="Location Address" id="location.address" required="true" type="String"/>
 <AD name="Correction" id="location.correction" required="false" type="Double" default="0.0"/>
```
#### $<$ /OCD $>$

 <Designate pid="com.pigglogic.phomenet.xbee.sensor.temperature" factoryPid="com.pigglogic.phomenet.xbee.sensor.temperature"> <Object ocdref="com.pigglogic.phomenet.xbee.sensor.temperature"/> </Designate>

</metatype:MetaData>

# Configure Sensor

#### **Apache Felix Web Console Configuration**

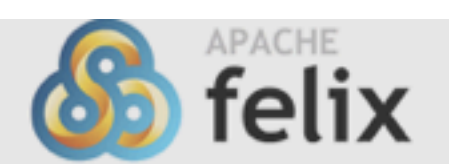

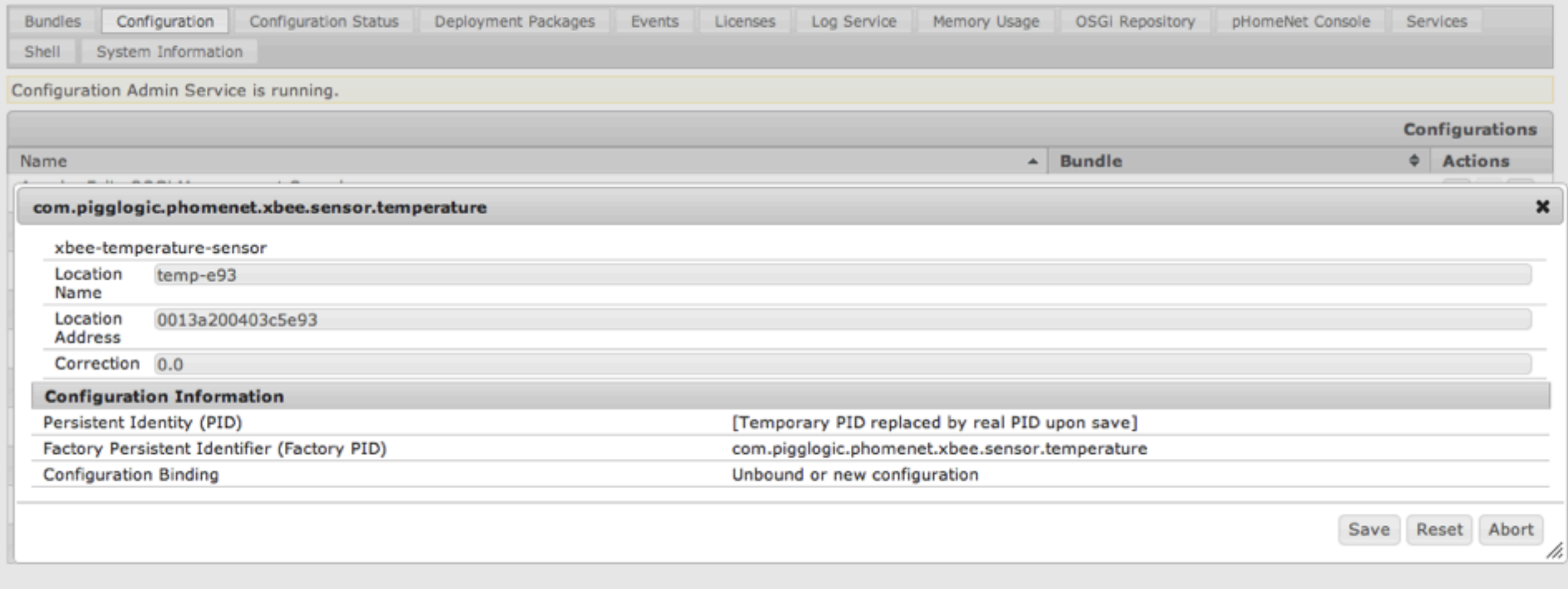

## Sample with Transfomer

```
g! xsample $x1
Command returned with status OK
Raw data in response:12013e
Number of samples 1
Digital I/O
      No digital I/O data in response.
Analog Data
      1: 13E(318)
Transformer reports value of -11.609971
```
# Collecting and Recording Data

#### xbee-listener bundle

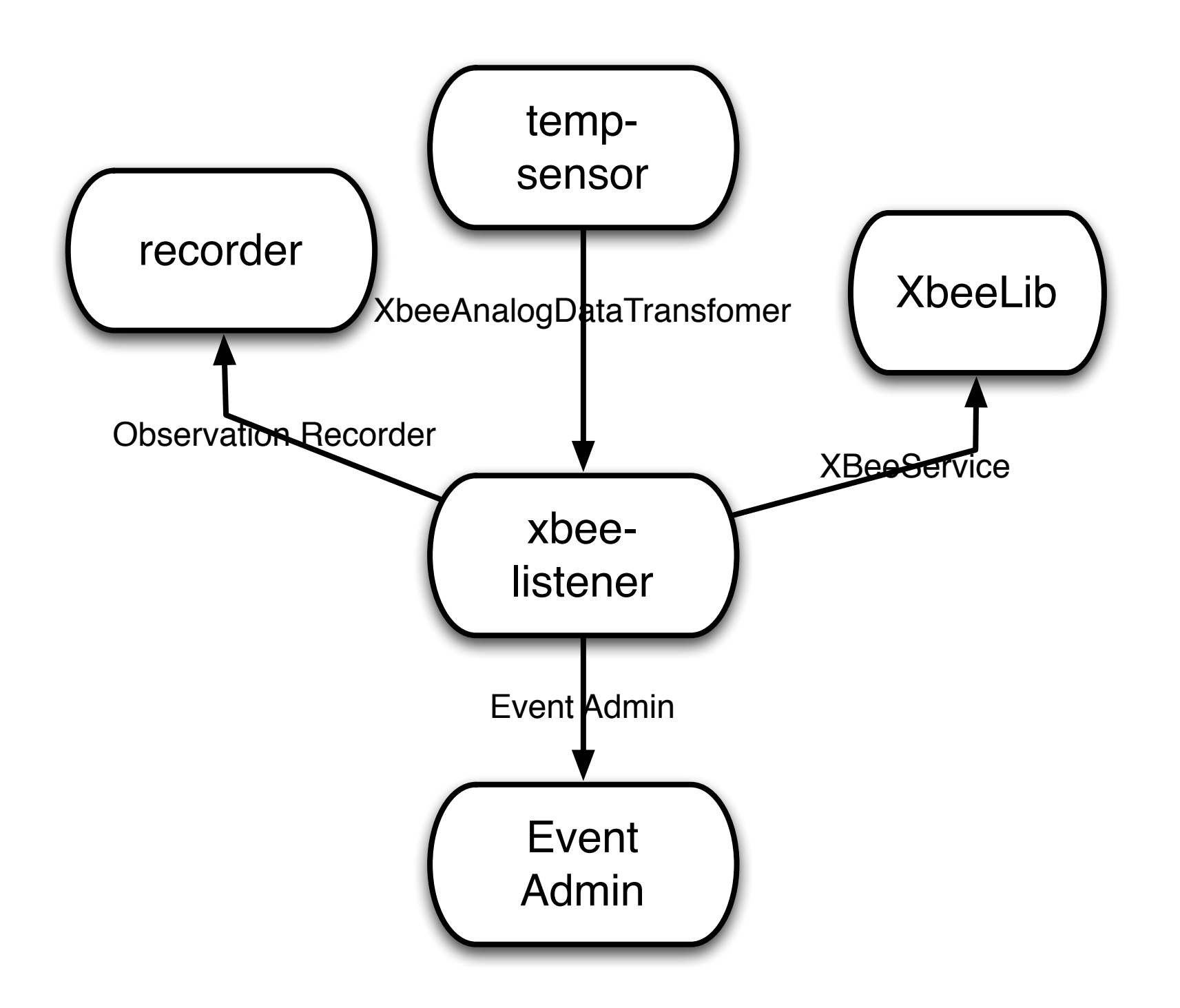

# Piping Hot Data

- xbee-listener gets data from XBeeService, but what to do with it?
- Needs to find a transformer that will handle the data
- There should be a number of transformers registered
- Chooses based on source address

# Recording data

- xbee-listener records transformed data
	- Finds an instance of ObservationRecorder service

## Default Storage

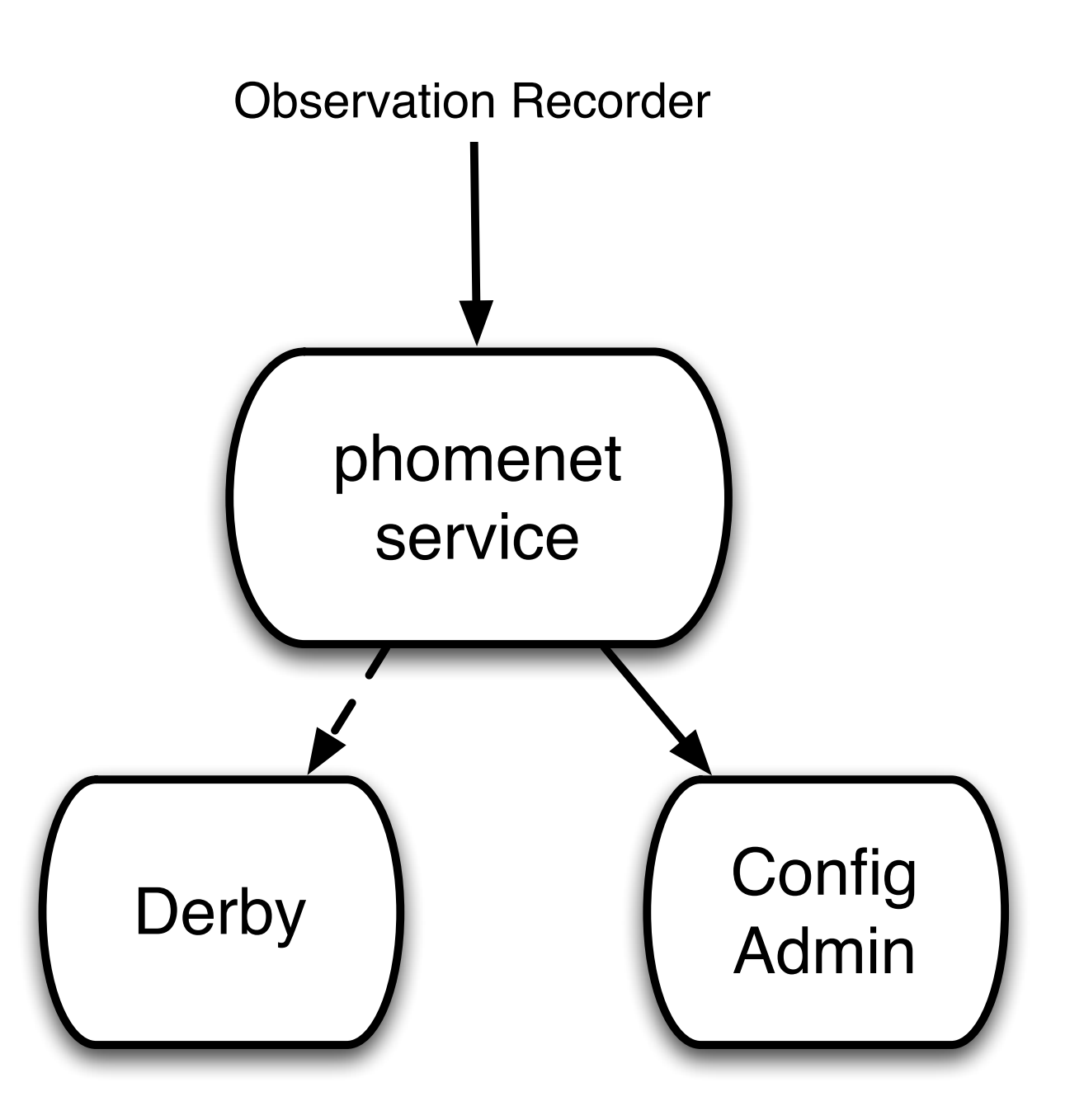

# NoSql?

- What if we wanted to be cool and store data in Cassandra?
- We could provide a different bundle that implements ObservationRecorder
	- but uses Cassandra instead of Derby

# Visualizing Sensor Data

## Show me a GUI!

- Web page GUI
- Show latest observation for each sensor

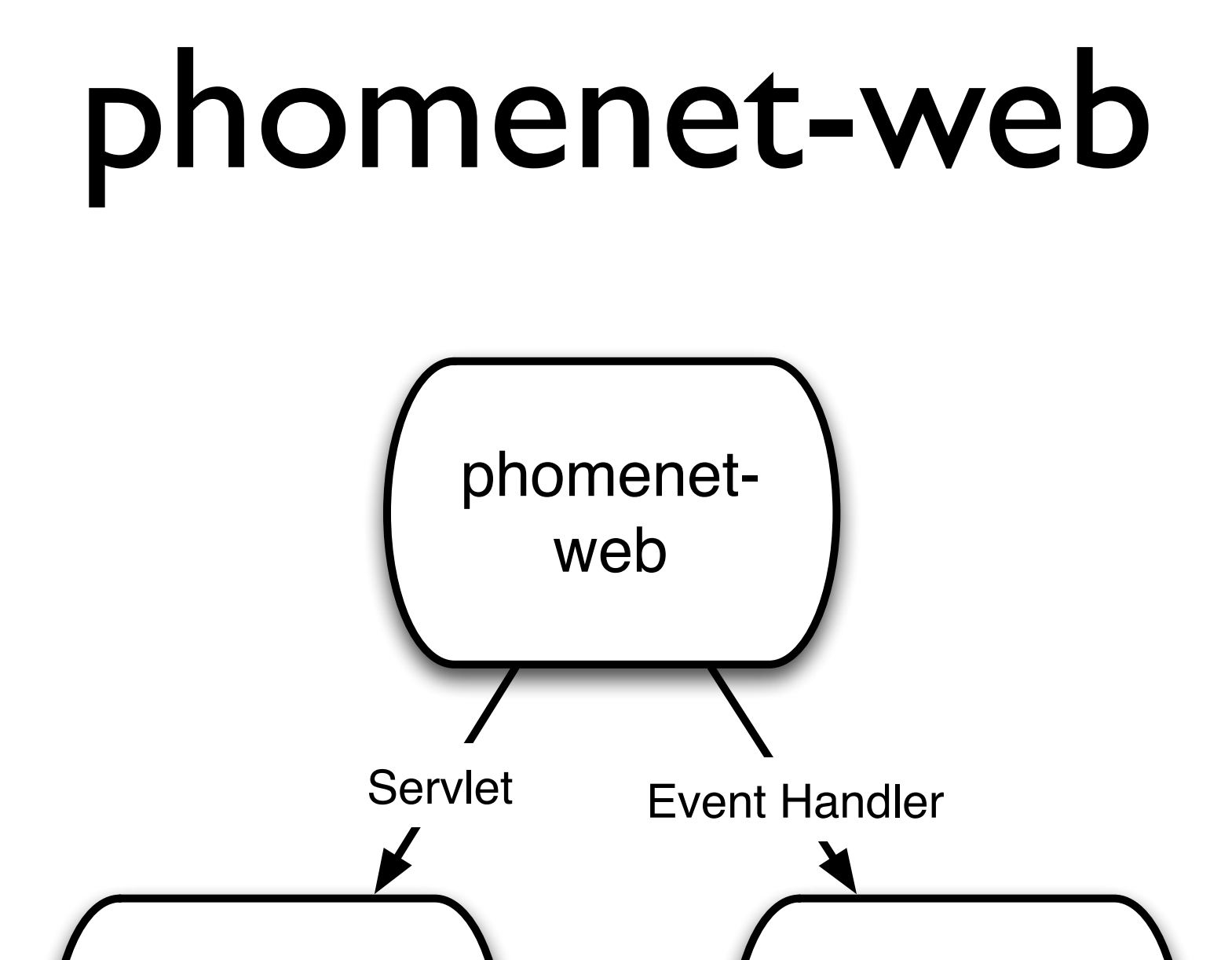

Event

Admin

Felix Web

Console

### Observation Events

- xbee-listener posts an OSGi event when data is transformed
- Event topic is "phomenet/Observation/ Temperature/<address>"

### OSGi Event Admin

- Bundles can post events
- Bundles can register to be notified of posted events

# Posting an Event

```
 // build Map containing event data
 Map<String, Object> eventProperties = new HashMap<String, Object>();
 eventProperties.put("location.name", locationName);
 final String addressString = frame.getSourceAddress().toString();
 eventProperties.put("location.address", addressString);
 eventProperties.put("observedValue", value);
```

```
// create Event with topic and properties
final Event event = new Event(
     "phomenet/Observation/Temperature/" + addressString,
     eventProperties);
```

```
 // call postEvent with event
eventAdmin.postEvent(event);
```
# Listening to Events

public void start(BundleContext context) throws Exception {

```
Hashtable<String, Object> props = new Hashtable<String, Object>();
```

```
// Felix web console extension properties
props.put("felix.webconsole.label", "phomenet");
props.put("felix.webconsole.title", "pHomeNet Console");
```

```
// property to say that we want all Observation events
props.put(EventConstants.EVENT_TOPIC, "phomenet/Observation/*");
```

```
// register under Servlet and EventHandler interfaces
webConsoleRegistration = context.registerService(
  new String[] {Servlet.class.getName(), EventHandler.class.getName()},
  new PhomenetConsolePlugin(context), props);
```
}
## Extending Web Console

- Register a class that extends HTTPServlet
- Add properties
	- felix.webconsole.label used in URL
	- felix.webconsole.title title of page

## Registering Extension

public void start(BundleContext context) throws Exception {

```
 Hashtable<String, Object> props = new Hashtable<String, Object>();
```
 // Felix web console extension properties props.put("felix.webconsole.label", "phomenet"); props.put("felix.webconsole.title", "pHomeNet Console");

```
 // property to say that we want all Observation events
props.put(EventConstants.EVENT_TOPIC, "phomenet/Observation/*");
```

```
 // register under Servlet and EventHandler interfaces
webConsoleRegistration = context.registerService(
     new String[] {Servlet.class.getName(), EventHandler.class.getName()},
     new PhomenetConsolePlugin(context), props);
```
}

## Resources

- XBeeLib kenai.com/projects/xbeelib
- pHomeNet kenai.com/projects/phomenet

## Resources

- XBee 802.15.4 OEM module
	- [http://www.digi.com/products/wireless/point-multipoint/xbee-series1](http://www.digi.com/products/wireless/point-multipoint/xbee-series1-module.jsp#) [module.jsp#o](http://www.digi.com/products/wireless/point-multipoint/xbee-series1-module.jsp#)verview
- Droids XBee USB board
	- [http://www.droids.it/990\\_002.html](http://www.droids.it/990_002.html)
- MCP9700 Temperature Sensor
	- [http://www.microchip.com/wwwproducts/Devices.aspx?](http://www.microchip.com/wwwproducts/Devices.aspx?dDocName=en022289) [dDocName=en022289](http://www.microchip.com/wwwproducts/Devices.aspx?dDocName=en022289)